# **Приложение к рабочей программе дисциплины Геоинформационные технологии и экологическое картографирование**

Направление – 05.04.06 Экология и природопользование Профиль – Экология моря Учебный план 2016 года разработки

## **ФОНД ОЦЕНОЧНЫХ СРЕДСТВ**

### **1 Назначение фонда оценочных средств (ФОС) по дисциплине**

ФОС по учебной дисциплине – совокупность контрольных материалов, предназначенных для измерения уровня достижения обучающимся установленных результатов обучения, а также уровня сформированности всех компетенций (или их частей), закрепленных за дисциплиной. ФОС используется при проведении текущего контроля успеваемости и промежуточной аттестации обучающихся.

Задачи ФОС:

– управление процессом приобретения обучающимися необходимых знаний, умений, навыков и формированием компетенций, определенных в ФГОС ВО;

– оценка достижений обучающихся в процессе изучения дисциплины с выделением положительных/отрицательных результатов и планирование предупреждающих/ корректирующих мероприятий;

– обеспечение соответствия результатов обучения задачам будущей профессиональной деятельности через совершенствование традиционных и внедрение в образовательный процесс университета инновационных методов обучения.

## **2 Структура ФОС и применяемые методы оценки полученных знаний**

### **2.1 Общие сведения о ФОС**

ФОС позволяет оценить освоение всех указанных в рабочей программе дескрипторов компетенции, установленных ОПОП. В качестве методов оценивания применяются: наблюдение за работой, наблюдение за действиями в смоделированных условиях, применение активных методов обучения, экспресс-тестирование, программированные тесты. Структурными элементами ФОС по дисциплине являются: входной контроль (при наличии) (предназначается для определения уровня входных знаний), ФОС для проведения текущего контроля, состоящие из устных, письменных заданий, тестов, и шкалу оценивания, ФОС для проведения промежуточной аттестации, состоящий из устных, письменных заданий, и других контрольноизмерительные материалов, описывающих показатели, критерии и шкалу оценивания.

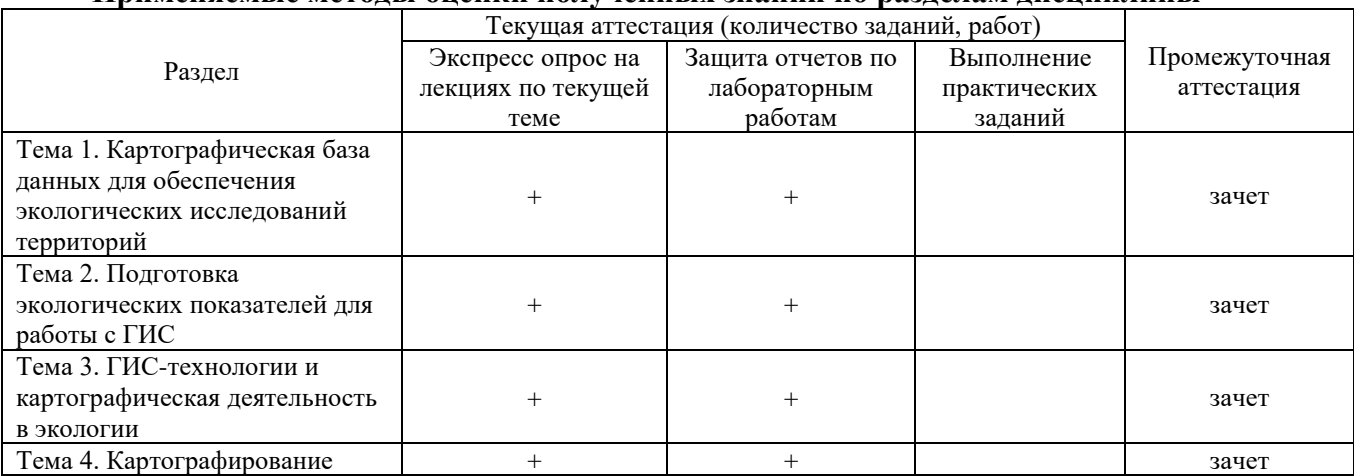

**Применяемые методы оценки полученных знаний по разделам дисциплины**

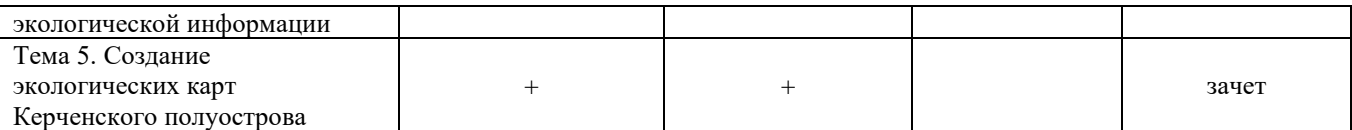

## **2.2 Оценочные материалы для проведения текущей аттестации**

### **Входной контроль**

Технология входного контроля предполагает проведение тестирования.

Оценивание входного тестирования осуществляется по номинальной шкале – за правильный ответ к каждому заданию выставляется один балл, за не правильный – ноль. Общая оценка каждого теста осуществляется в отношении количества правильных ответов к общему числу вопросов в тесте (выражается в процентах).

Тест считается пройденным (оценка «зачтено») при общей оценке 75%.

Количество попыток прохождения теста – одна. Время прохождения теста – 10 минут.

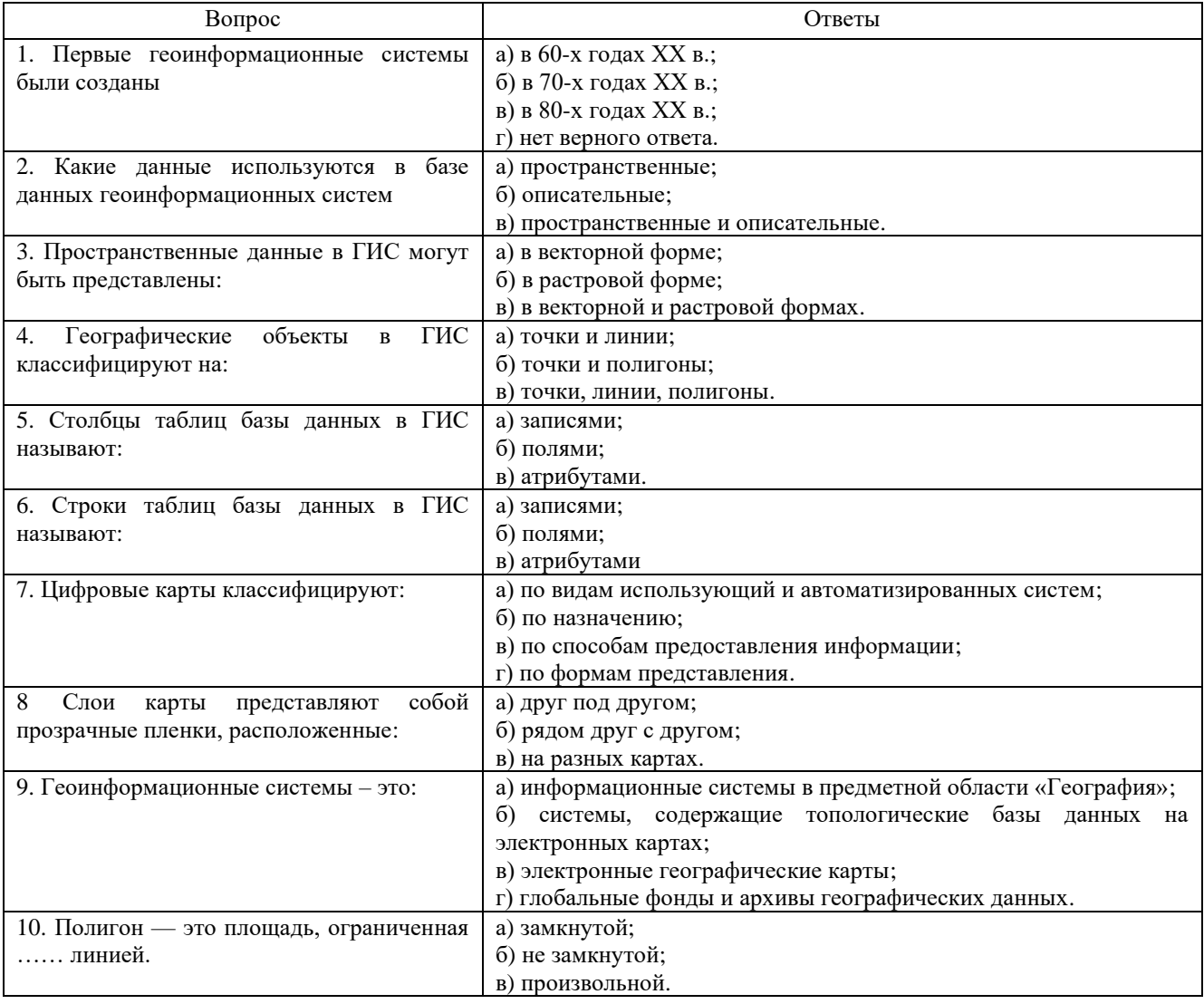

### **Экспресс опрос на лекциях по текущей теме**

### **Раздел 1. Экологическое картографирование и ГИС**

Лекция 1. Картографическая база данных для обеспечения экологических исследований территорий.

Контрольный вопрос

- 1. Дайте описание классификации ГИС.
- 2. Принципы построения и функционирования картографической базы данных.

3. Как проводят систематизацию исходной пространственной информации.

### **Раздел 2 Основы экологического картографирования и ГИС-технологии** Лекция 2. Подготовка экологических показателей для работы с ГИС

Контрольный вопрос

1. Какие показатели могут быть использованы при экологическом картографировании?

2. На чем основывается выбор экологических показателей для экологического картографирования?

### Лекция 3. ГИС-технологии и картографическая деятельность в экологии

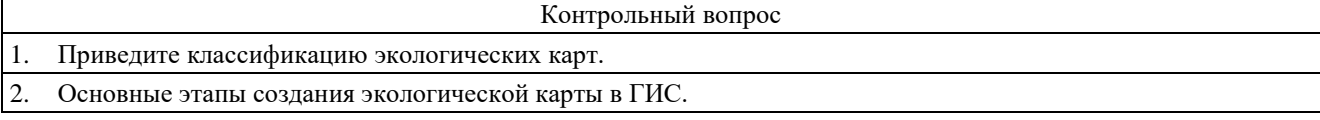

#### Лекция 4. Картографирование экологической информации

Контрольный вопрос

1. Способы картографических изображений и их использование в экологическом картографировании

2. Программные средства картографической визуализации.

## **Раздел 3 Применение ДЗЗ и ГИС-технологий при проведении исследований в предметной области**

Лекция 5. Создание экологических карт Керченского полуострова

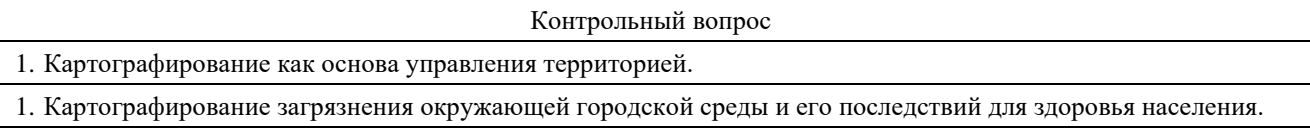

Лекция 6. Комплексные эколого-географические карты городских территорий

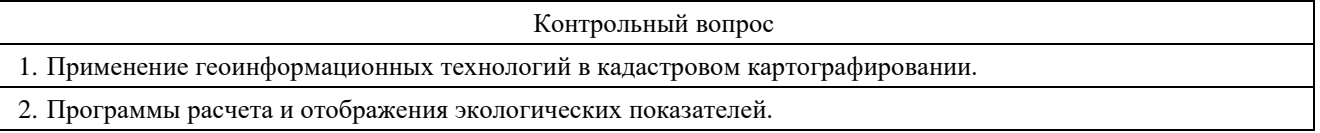

### **Критерии оценивания:**

Экспресс-опрос на лекции проводится путем письменных ответов на все ответы соответствующей лекции. Оценивание осуществляется по двухбальной системе: «не зачтено», «зачтено». Оценка «зачтено» выставляется в случае правильного ответа на все вопросы экспресс-опроса (допускается наличие неточностей в ответах не более чем в 50% вопросов). Время на прохождение экспресс-опроса – 5 минут; количество попыток прохождения экспрессопроса – неограниченно.

### **Защита отчетов по лабораторным работам**

### **Критерии оценивания**

Оценивание каждой лабораторной работы осуществляется по системе «зачтено» и «не зачтено». В процессе оценивания учитываются отдельные критерии и их «весомость»

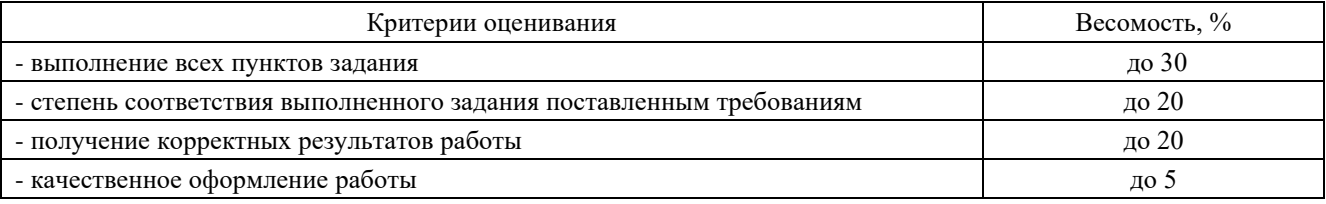

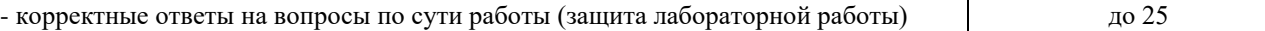

### **Оценка «зачтено» выставляется, если набрано более 75%.**

Перечень контрольных вопросов, задаваемых при защите отчетов по лабораторным работам

Лабораторная работа №1. Инструктаж по ТБ. Общие требования к выполнению лабораторных работ. Использование баз данных для хранения пространственной информации.

Контрольный вопрос

1. Как осуществляется сбор, хранение, поиск и выдача научно-технической информации (НТИ).

2.Подготовка программ обработки информации, подбор оборудования и экспериментальных устройств

3.Виды и назначение пакетов прикладных программ, их основные особенности

Лабораторная работа №2. Подготовка экологических показателей и географической информации к картографическим работам с помощью ГИС-технологий.

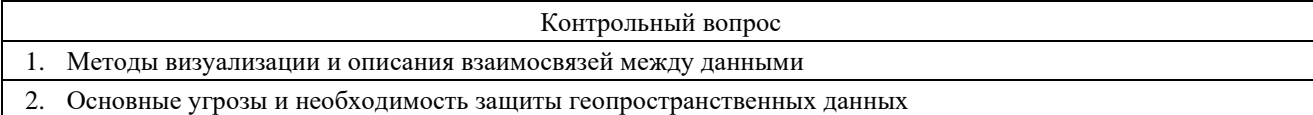

Лабораторная работа №3. ГИС-технологии и картографическая деятельность в экологии. Получение информации для составления карт

Контрольный вопрос

- 1. Перечислить организации и службы, занимающиеся сбором экологической информации.
- 2. Опишите полевые методы сбора данных в экологическом картографировании.
- 3. Территориальные единицы сбора информации.

### Лабораторная работа №4. Картографирование экологической информации.

Контрольный вопрос

- 1. Атрибутивные и пространственные запросы к базе данных.
- 2. Опишите методы пространственного анализа.
- 3. Как выполнить оверлей слоев при синтетическом картографировании.

Лабораторная работа №5. Применение ДЗЗ и ГИС-технологий при проведении исследований в предметной области

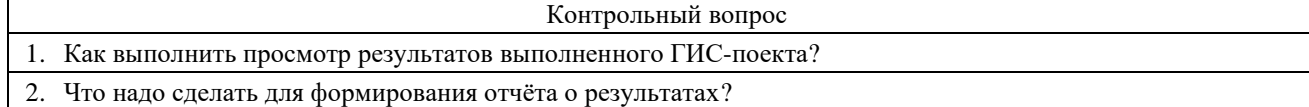

### Лабораторная работа №6. Создание экологических карт Керченского полуострова

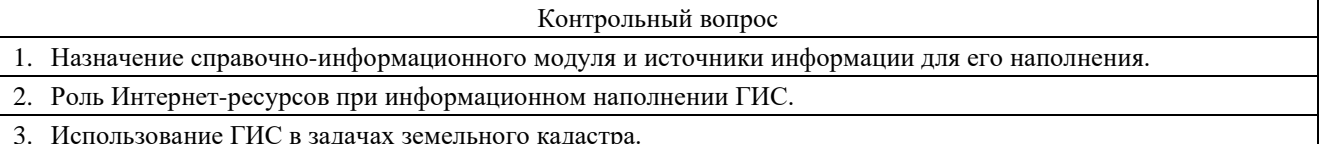

3. Использование ГИС в задачах земельного кадастра.

## **2.3 Оценочные материалы для проведения промежуточного контроля**

### **Зачет**

Условием допуска к промежуточной аттестации является получение по всем видам текущей аттестации (экспресс-опросы, защита отчетов по лабораторным работам) оценки «зачтено».

Технология проведения зачета – ответы на теоретические вопросы курса.

## **Критерии оценивания:**

Оценивание осуществляется по двухбальной системе.

Оценка "зачтено" выставляется, если студент знает основы экологического картографирования, базовые компоненты ГИС, географические и атрибутивные данные, методику организации и обработки информации в ГИС, функциональные возможности ГИС, может обрабатывать и отображать пространственную и атрибутивную информацию средствами ГИС, знает основы ДЗЗ и может практически пользоваться данными ДЗЗ для экологических исследований, уверенно пользуется ПК, демонстрирует усвоение ранее изученных вопросов, сформированность компетенций, устойчивость используемых умений и навыков. Допускаются незначительные ошибки.

"Не зачтено" выставляется, если не раскрыто основное содержание учебного материала; обнаружено незнание или непонимание большей или наиболее важной части учебного материала; допущены ошибки в определении понятий, которые не исправлены после нескольких наводящих вопросов; не сформированы компетенции, умения и навыки, студент не овладел необходимыми навыками работы в используемых ГИС.

Вопросы, выносимые на зачет.

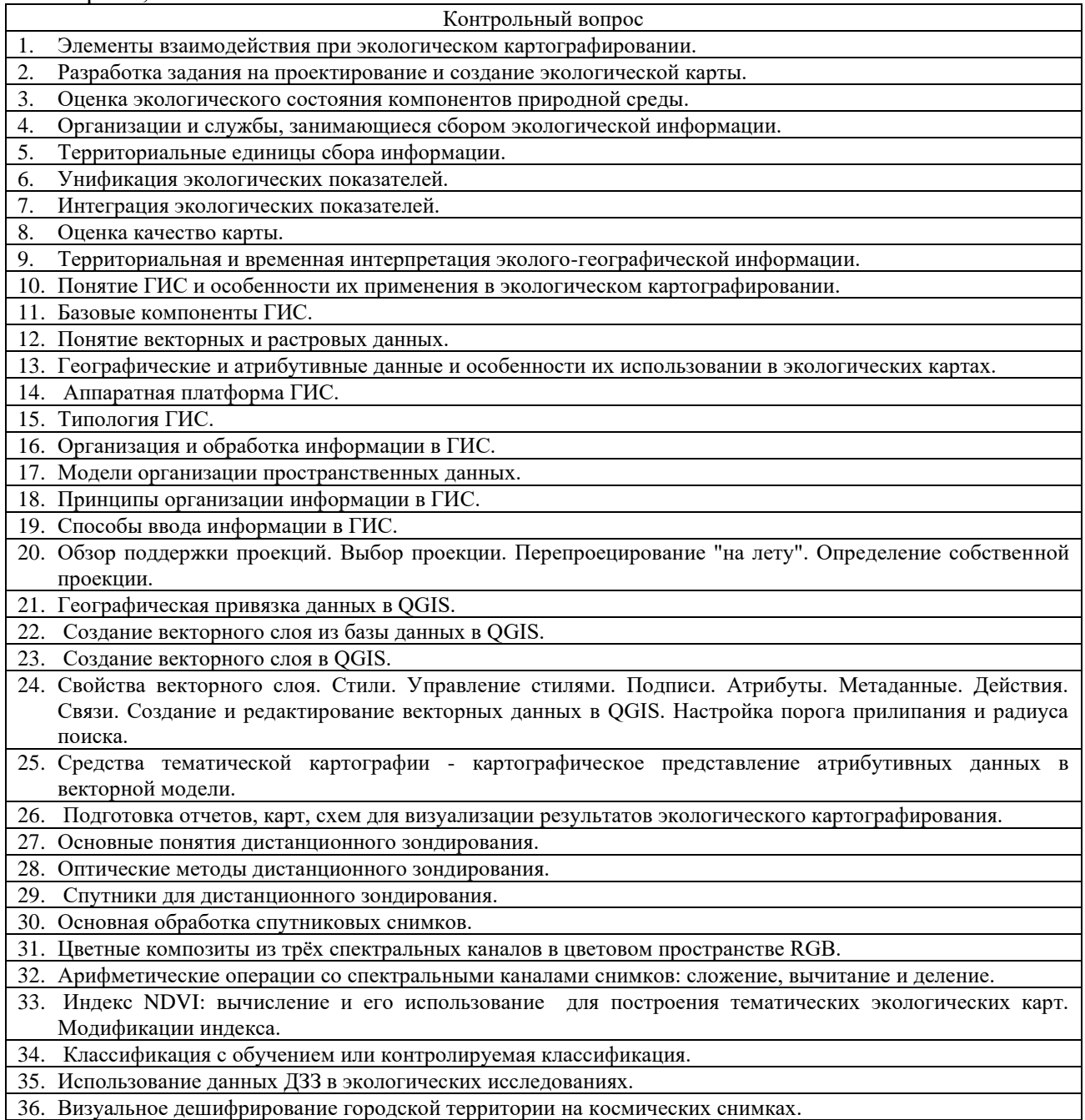

Время подготовки к ответу не менее 30 минут.